Informujemy, że po najbliższej aktualizacji na stronie startowej aplikacji WebEWID zniknie zakładka "Rejestry IntraEWID". Rejestry nadal będą dostępne z poziomu przeglądarki z dotychczasowego adresu w postac[i https://geoportal.powiatrawski.pl/IntraEwid](https://geoportal.powiatrawski.pl/IntraEwid)

Aktualizacja zostanie przeprowadzona w najbliższym tygodniu i jest związana z nową wersją rozporządzenia w sprawie ewidencji gruntów i budynków Dz.U.2019.393 t.j. z dnia 2019.02.28

Zmiana wynika z tego, iż "Rejestry IntraEWID" **nie są** częścią WebEWID-a lecz specjalnie wydzielonym modułem przeznaczonym dla pracowników administracji publicznej (odrębna aplikacja). Zastosowanie odnośnika na stronie startowej aplikacji powoduje pewne niezrozumienie wśród użytkowników Intraewida, dlatego postanowiliśmy z niego zrezygnować.

Jeśli pojawi się komunikat na stronie IntraEwid :

ewidlogo Strona o podanym adresie nie istnieje.

Ten komunikat pojawia się jeżeli osoba próbuje się zalogować do Rejestrów IntraEwid z miejsca, którego numer IP nie został dopisany do listy zaufanych adresów IP. Jeżeli chcą Państwo, aby ten użytkownik miał dostęp do Rejestrów IntraEwid, trzeba przekazać nam stały zewnętrzny adres IP tego użytkownika.

-- *Pozdrawiamy, Zespół Serwisowy Geomatyki-Kraków s.c.*

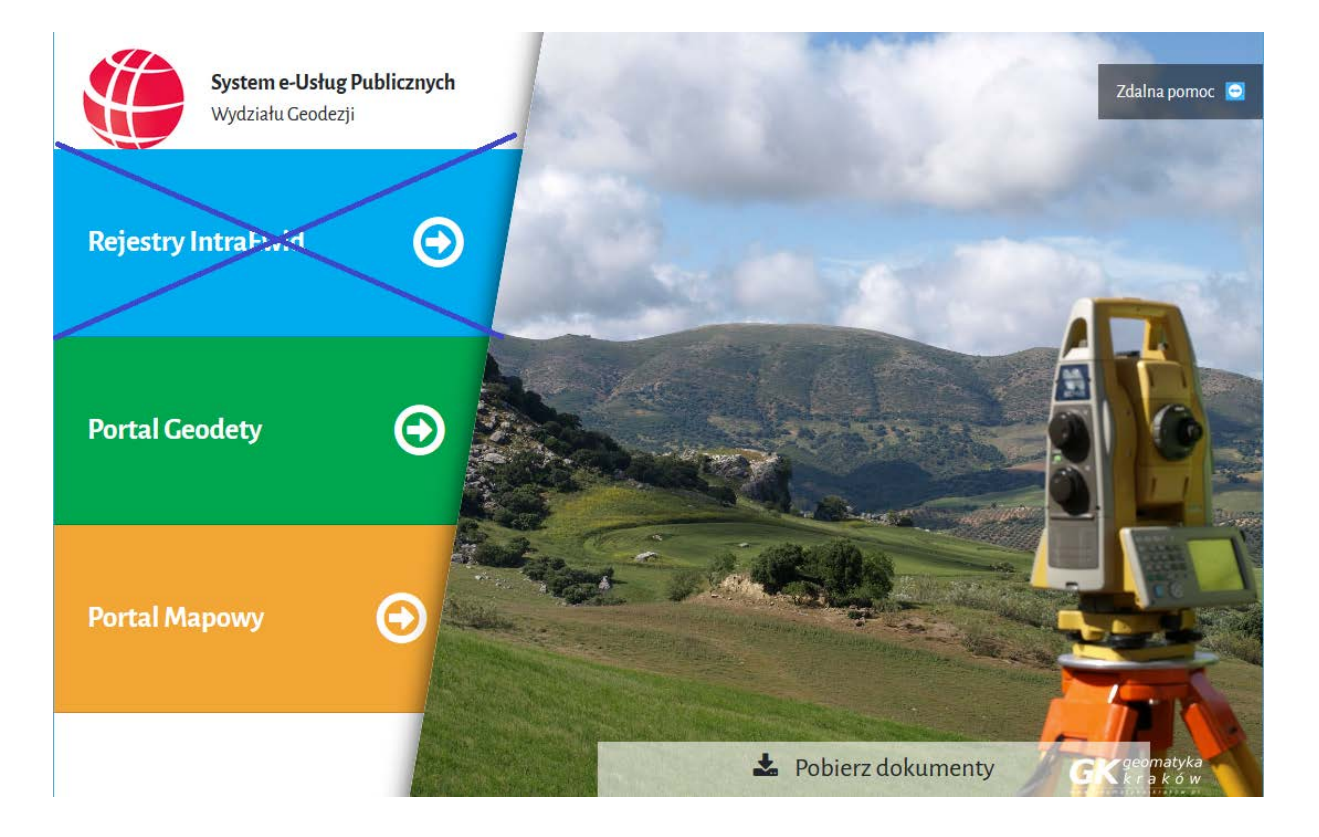